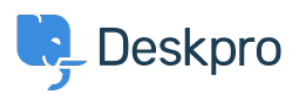

**[Product](https://support.deskpro.com/ar/news/product)**> Forward and create new linked ticket < Y

## Forward and create new linked ticket

2019-06-27 - Dunn Colin - [تعليقات \(٠\)](#page--1-0) - [Product](https://support.deskpro.com/ar/news/product)

In situations where you may need to consult with external 3rd parties which are not included in the support workflow, you need a quick way to dialogue internally and branch .into a new conversation outside your standard support ticket process